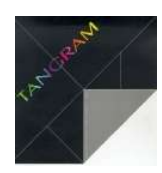

## TA NGRAM **in ambiente Linux con MySQL : note generali**

A partire dalla release 4.5 di TANGRAM, è possibile, in ambiente Linux, ottenere un kit di esportazione delle tabelle gestionali in formato SQL per il database 'free' **MySQL**. La procedura di TANGRAM può essere automatizzata per generare le tabelle durante le ore notturne, al fine di non affaticare il server nelle ore di attività ordinaria. E' possibile inoltre scegliere quali tabelle aggiornare, elencandole in un apposito archivio di configurazione.

Bisogna naturalmente richiedere allo Studio l'attivazione del kit e valutare, nell'investimento, di dedicare del tempo alla scelta delle tabelle ed alla loro comprensione. Per poter poi accedere alle tabelle SQL generate, si possono sfruttare strumenti gratuiti (phpMyAdmin, ad esempio) o i driver ODBC forniti dalle applicazioni di tipo Office. Per capire meglio i concetti esposti, ecco alcuni chiarimenti:

**SQL** : è una convenzione internazionale per definire la struttura delle basi di dati. Comporta una serie di istruzioni molto semplici per accedere a tabelle altrimenti irraggiungibili se non utilizzando specifici programmi. Molti prodotti SQL sono commerciali ed hanno costi spesso elevati (Oracle, ad esempio). La scelta dello Studio è caduta su MySQL perché vanta le migliori caratteristiche in termini di performance ed è un progetto Open Source, cioè non richiede costi di licenza. MySQL viene normalmente distribuito gratuitamente insieme alle più diffuse distribuzioni Linux.

**ODBC** : è anch'essa una importante convenzione che consente a strumenti di lavoro individuali (Video-scrittura, Foglio elettronico, ecc.) di accedere alle tabelle SQL per estrapolarne i dati. Normalmente gli Office tradizionali (Microsoft, OpenOffice) mettono a disposizione questo strumento per consentire l'accesso a tabelle di tipo SQL.

## **I pro e i contro della soluzione**

I vantaggi risultano subito evidenti: avere tabelle leggibili, manutenute dal gestionale, significa poter attingere ad informazioni preziose senza dover ricorrere a complessi o costosi programmi di estrazione. Solo per citare un esempio, è possibile ottenere le anagrafiche di Clienti e/o Fornitori per creare liste di spedizione, circolari e quant'altro. La struttura scelta, cioè quella di creare in differita le tabelle SQL, garantisce inoltre l'assoluta sicurezza dei dati reali, mantenuti nel formato originale gestito da TANGRAM. Ciò significa che una errata cancellazione di una tabella SQL non provoca alcun danno e può essere immediatamente rigenerata. Inoltre i database SQL sono particolarmente veloci e consentono rapide ricerche e selezioni anche su centinaia di migliaia di registrazioni.

Svantaggi, in realtà, non ne esistono: si tratta piuttosto di limiti dovuti alla complessità delle tabelle e dalle capacità degli utilizzatori di trarne informazioni. E' impensabile dotare di accesso alle tabelle SQL chi non abbia un minimo di dimestichezza con tali strumenti. TANGRAM presenta una struttura "canonica" per gli ambienti gestionali, basandosi su archivi definiti in *quarta forma normale*. Significa che le tabelle non presentano ridondanze di informazioni e sono legate da una fitta serie di relazioni. Il sistema a "codici", fa si che una tabella non contenga tutta l'informazione bensì solo un riferimento ad essa. A titolo di esempio, nella tabella Clienti troveremo il codice di pagamento '100' che andrà a riferirsi all'apposita registrazione con codice '100' nella tabella dei codici di pagamento. Questo è un caso semplice: in realtà la struttura gestionale si basa su oltre 200 tabelle, strettamente interconnesse tra di loro. Ciò significa che per poter consultare alcune informazioni dagli archivi SQL, bisogna conoscerne la struttura intrinseca. Alcune tabelle, poi, sono estremamente ricche di "campi" (singoli elementi): ad esempio una riga di una bolla, contiene all'incirca 120 campi! Per un inesperto significa un vero e proprio ginepraio.

## **Concludendo**

Naturalmente non esiste una documentazione esplicativa delle tabelle, in quanto richiederebbe un tempo di realizzazione estremamente lungo, col rischio di non essere comunque sufficientemente esaustiva. Cio significa che è comunque necessario un periodo di affiancamento per poter ricavare le informazioni. Questo tempo è in proporzione alle capacità di chi, in Azienda, viene incaricato di occuparsi di questo argomento. E' indubbiamente un utile strumento, soprattutto se abbinato al Web ed ai servizi di pubblica utilità.

Si tratta comunque di strumenti di una certa complessità e non certo destinati ad utenti inesperti, se non opportunamente filtrati da eventuali applicativi.